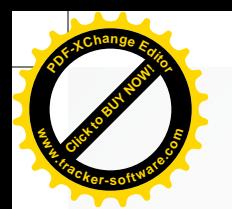

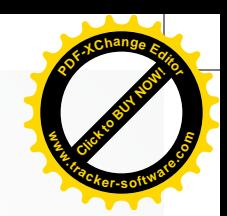

#### **EVALUACIÓN POR COMPETENCIAS**

#### **GRADO NOVENO**

Cada una de las guías incluidas en los módulos de interaprendizaje del modelo Escuela Nueva - Escuela Activa Urbana, cuenta al final con una serie de preguntas que apuntan a fortalecer la evaluación por competencias y a valorar los indicadores de desempeño procedimentales, actitudinales y conceptuales propuestos al inicio de cada guía, al igual que las competencias y estándares descritos al inicio de cada unidad.

En el apartado de evaluación por competencias se presentan múltiples tipos de preguntas, que dan al estudiante la posibilidad de identificar sus fortalezas y aspectos a mejorar en el manejo de la evaluación. Por esa razón, habrá preguntas abiertas, problemas, actividades, preguntas de selección múltiple, entre otras.

En el área de Matemáticas de acuerdo con la especificidad del área no se establecen niveles de competencias y atendiendo a los lineamientos curriculares, se evalúan habilidades tales como: Razonamiento, resolución de problemas y comunicación.

La intención de las presentes orientaciones es apoyar el trabajo cotidiano en las instituciones educativas, fomentar a los procesos por competencias y apoyar la importante labor de los y las docentes. Por ello se encuentran unas orientaciones para abordar las preguntas y situaciones planteadas que permitan reflexionar sobre los procesos desarrollados a lo largo de la guía, siempre en aras del mejoramiento y la calidad educativa y la formación humana.

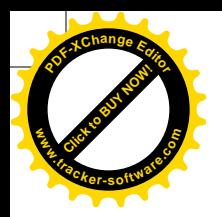

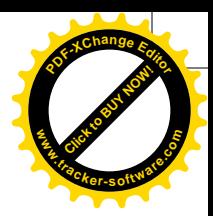

### UNIDAD<sub>3</sub>

#### $Gufa_1$

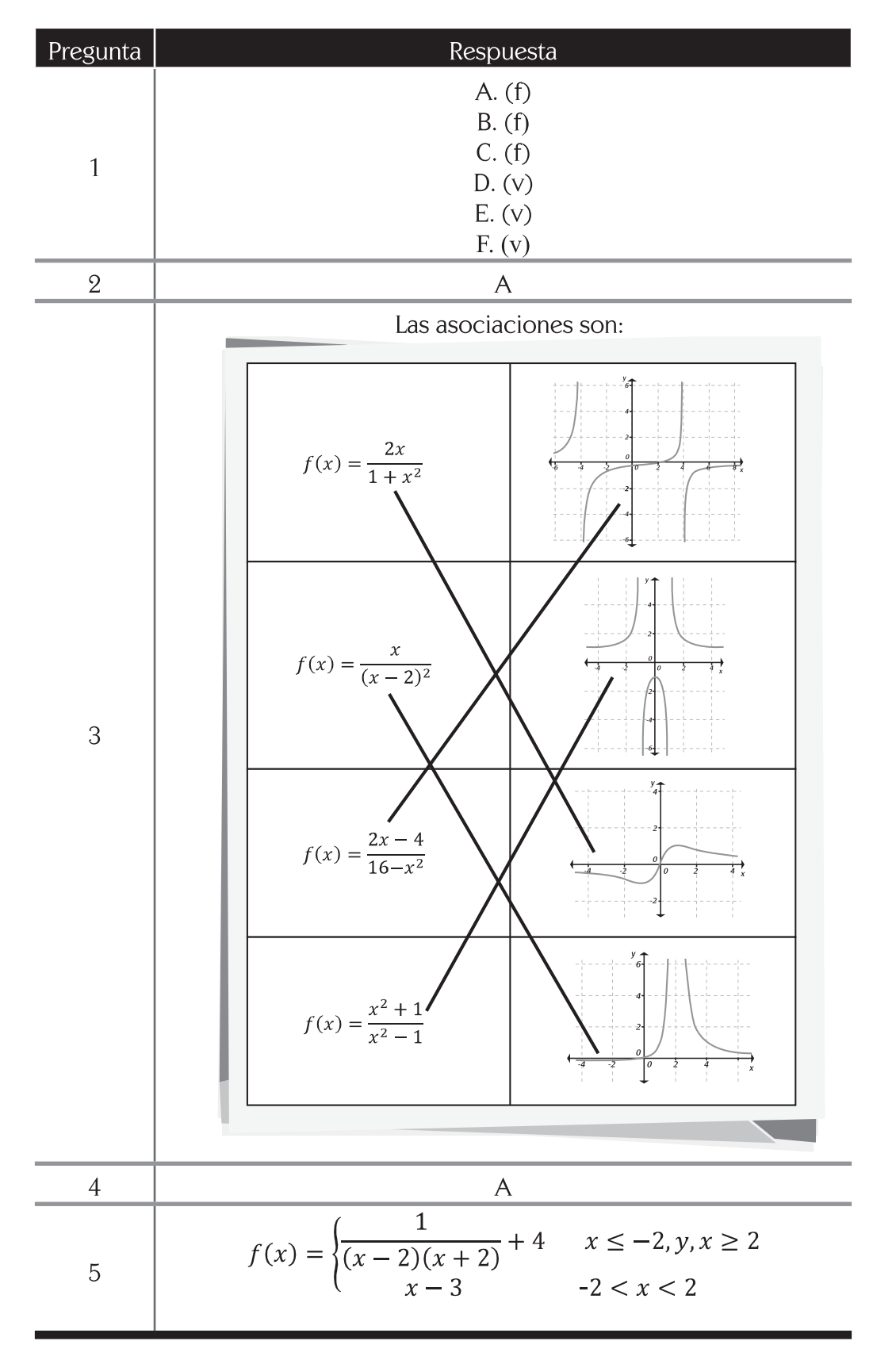

 $\overline{2}$ 

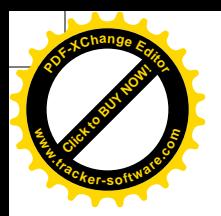

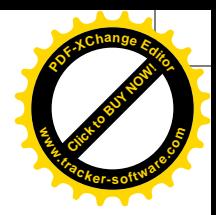

# $Gu\overline{a}$

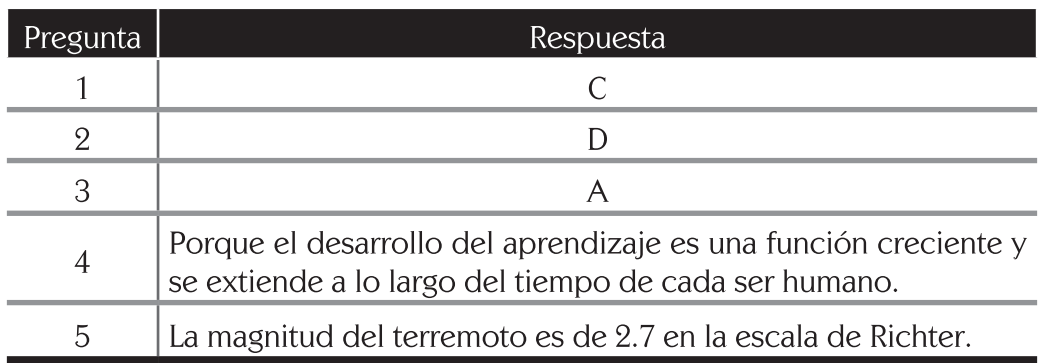

# $Gu\overline{a}3$

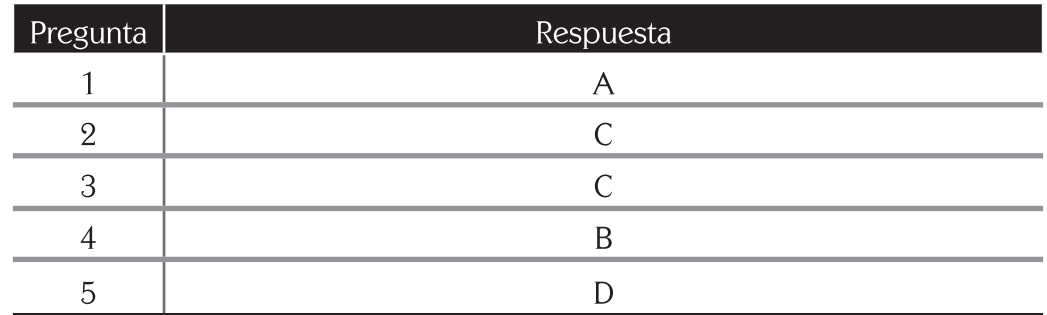

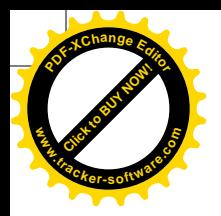

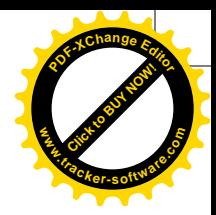

## $Gu$   $a_{\mu}$

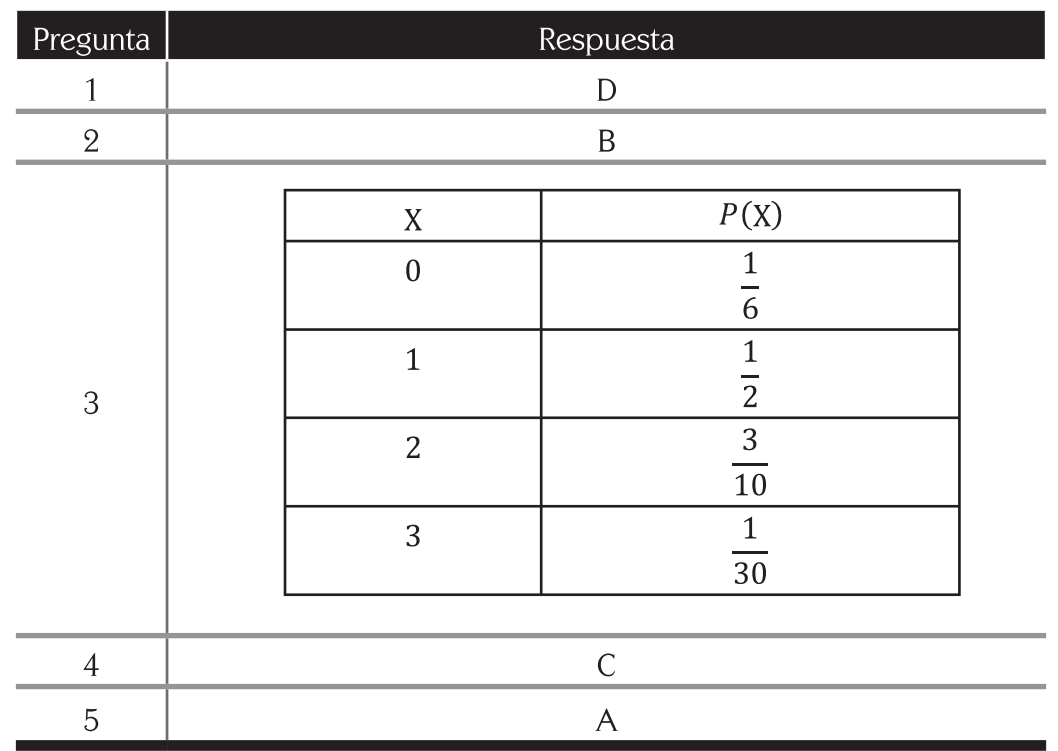

## $Guía S<sub>11</sub>$

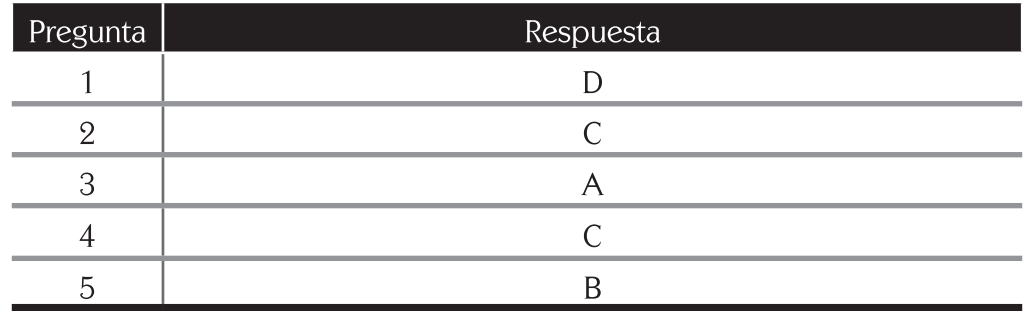

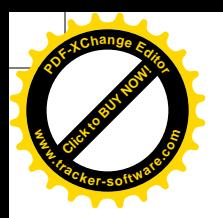

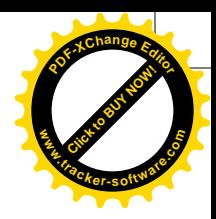

## UNIDAD 4

## $Gufa1$

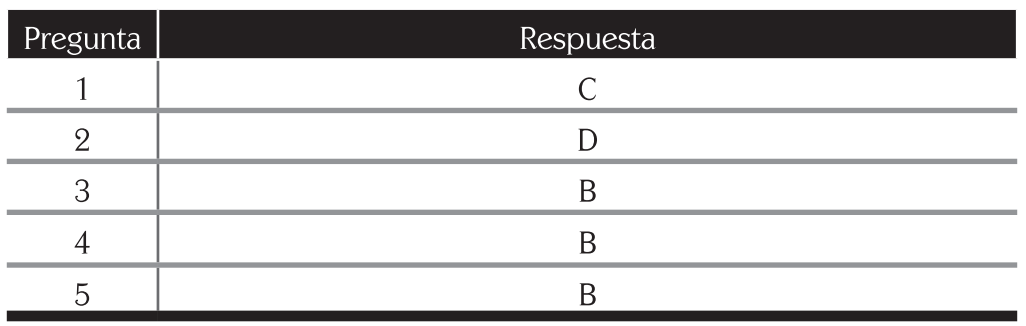

## $Gufa2$

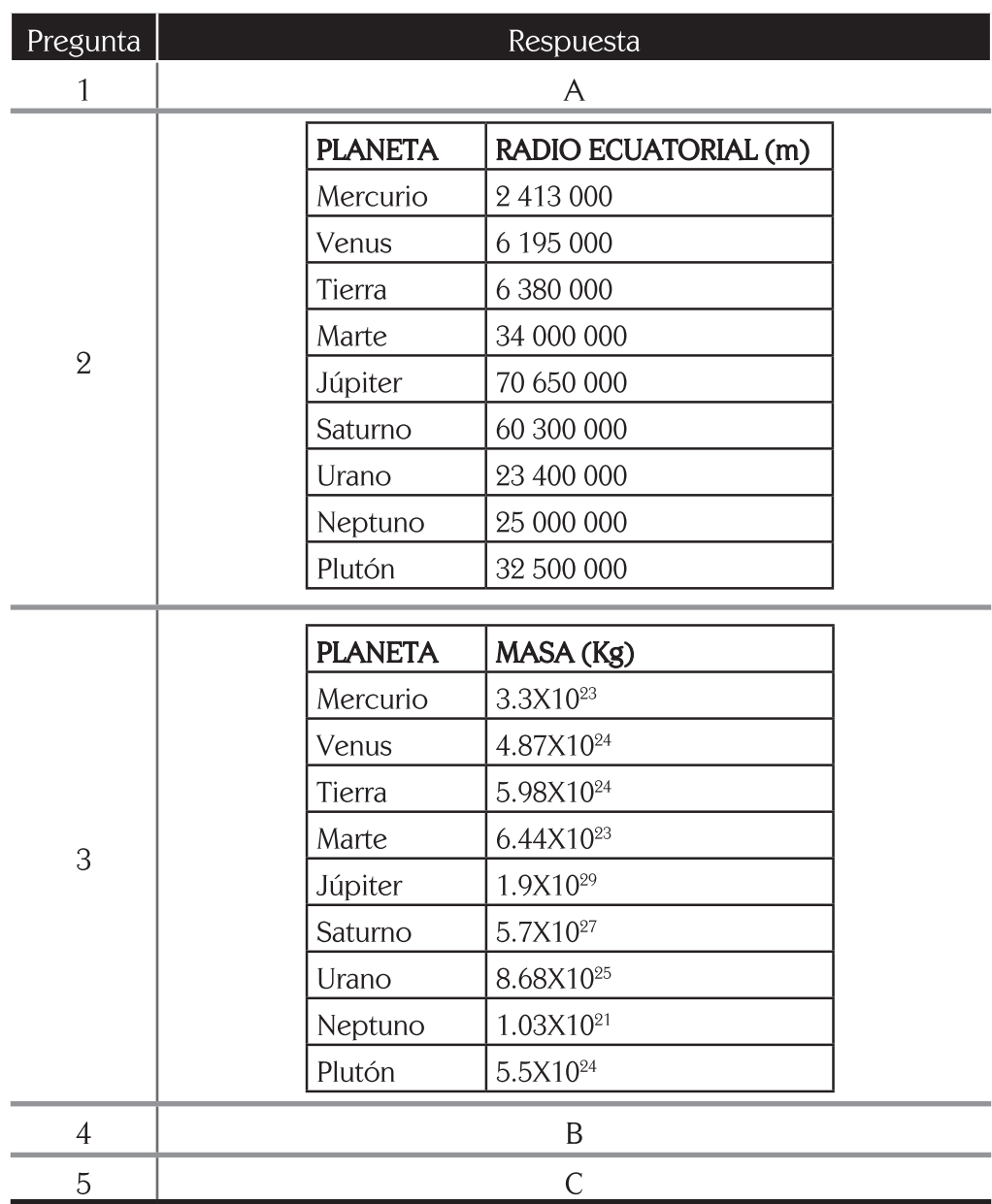

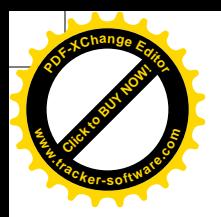

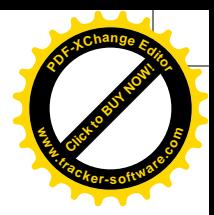

### $Gufa3$

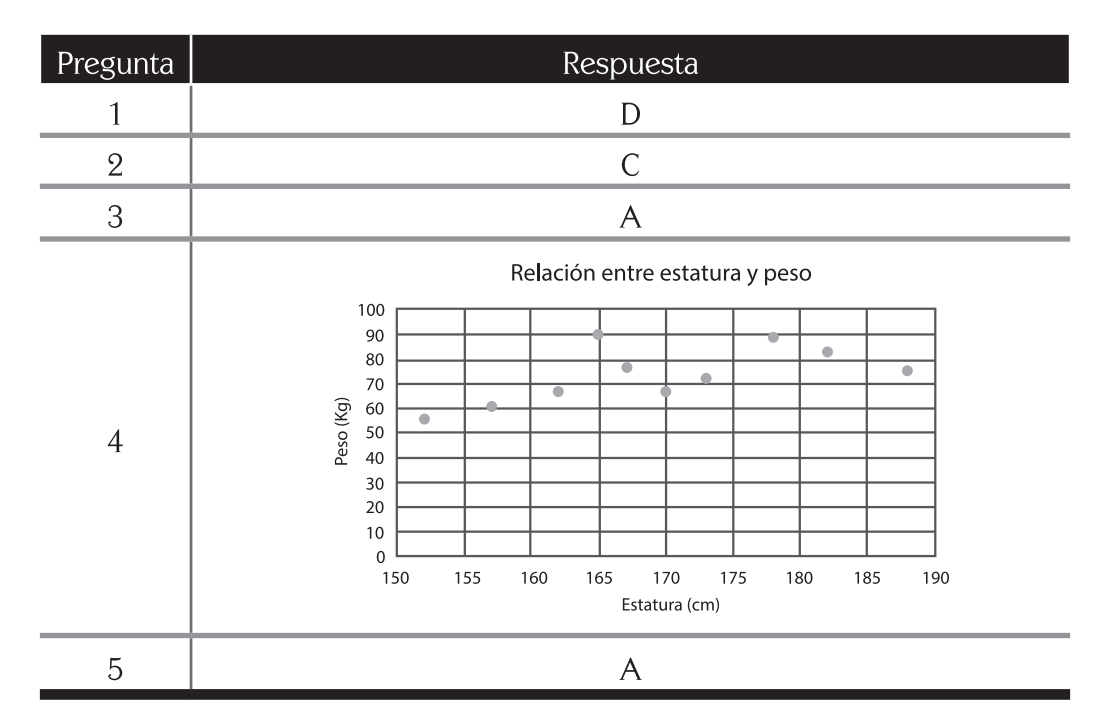

## $Gufa4$

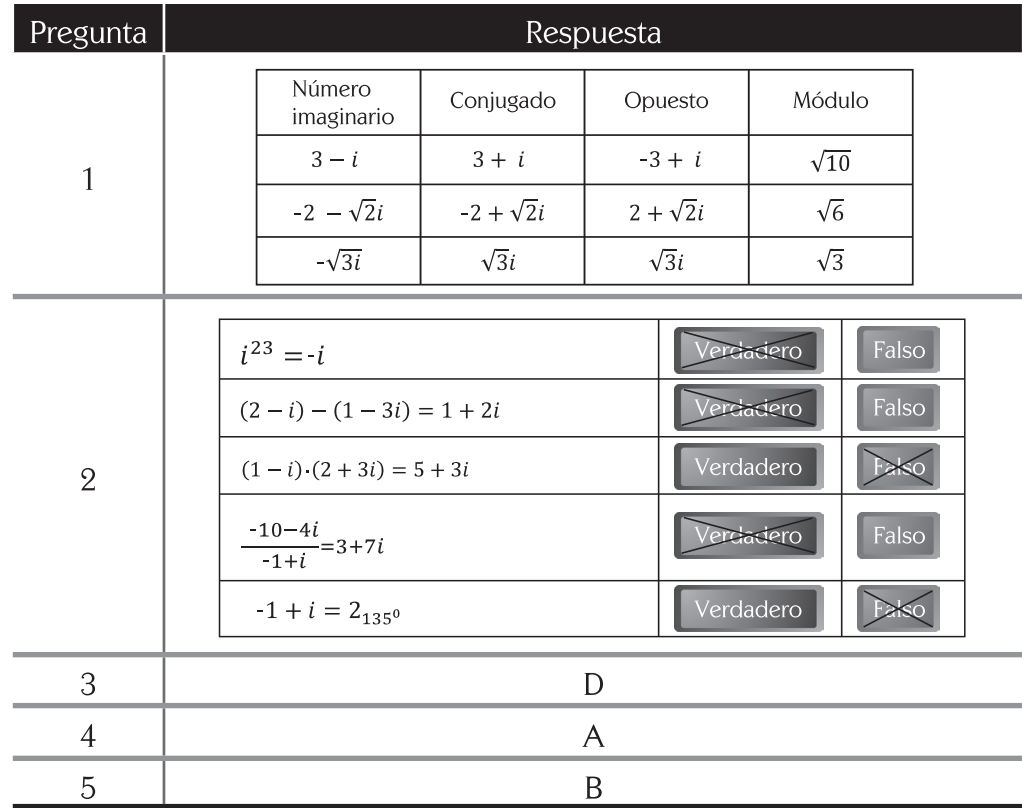

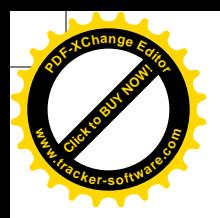

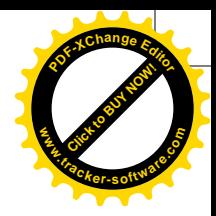

# $Guía S<sub>4</sub>$

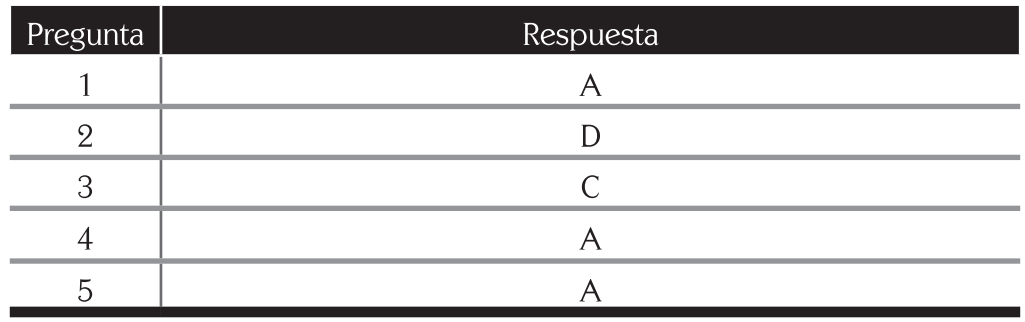